## How Do I Reset My Password On My Acer Laptop If I Forgot It >>>CLICK HERE<<<

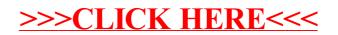